# **МИНИСТЕРСТВО ОБРАЗОВАНИЯ И НАУКИ РФ**

# **ТОМСКИЙ ГОСУДАРСТВЕННЫЙ УНИВЕРСИТЕТ СИСТЕМ УПРАВЛЕНИЯ И РАДИОЭЛЕКТРОНИКИ (ТУСУР)**

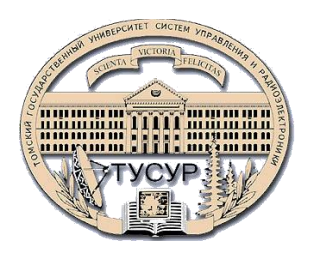

## **Кафедра радиотехнических систем (РТС)**

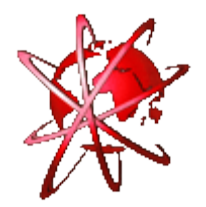

**Охремчук Д.О.**

# **ИНФОРМАТИКА**

**Учебно-методическое пособие по лабораторному практикуму для студентов специальности 210403 «Защищенные системы связи»**

## **МИНИСТЕРСТВО ОБРАЗОВАНИЯ И НАУКИ РФ**

# **ТОМСКИЙ ГОСУДАРСТВЕННЫЙ УНИВЕРСИТЕТ СИСТЕМ УПРАВЛЕНИЯ И РАДИОЭЛЕКТРОНИКИ (ТУСУР)**

**Кафедра радиотехнических систем (РТС)**

**Утверждаю: Зав. кафедрой РТС, проф., д.т.н. \_\_\_\_\_\_\_\_\_\_\_\_\_\_\_ Шарыгин Г.С. \_\_\_\_\_\_\_\_\_\_\_\_\_\_\_\_\_\_\_\_\_\_\_ 2012 г.**

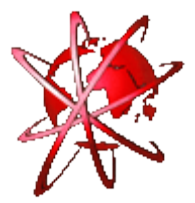

# **ИНФОРМАТИКА**

**Учебно-методическое пособие по лабораторному практикуму для студентов специальности 210403 «Защищенные системы связи»**

> **Разработчик: Ассистент каф. РТС \_\_\_\_\_\_\_\_\_\_\_\_\_\_ Охремчук Д.О. \_\_\_\_\_\_\_\_\_\_\_\_\_\_\_\_\_\_\_\_\_\_2012 г.**

### **АННОТАЦИЯ**

Учебно-методическое пособие включает в себя краткие методические указания по выполнению лабораторных работ по дисциплине **«Информатика»**. Пособие, в частности, содержит:

- цели и задачи дисциплины;
- порядок проведения и защиты лабораторных работ;  $\bullet$
- содержание лабораторного практикума;
- список рекомендованной литературы; вопросы для зачета по теоретической части дисциплины **«Информатика»**.
- правила оформления блок-схем по ГОСТ 19.701-90. Схемы алгоритмов, программ, данных и систем. Условные обозначения и правила выполнения.

Лабораторный цикл разбит на 5 блоков. Первый блок включает изучение и получение навыков при работе с персональным компьютером, второй блок отводится для работы в программе **MathCAD**. Третий, четвертый– изучение основ программирования на языке **С**, **С++**, пятый блок посвящен выполнению индивидуальных задач по программированию.

В пособии определен порядок проведения и защиты лабораторных работ и отражена тематика лабораторного практикума.

В приложении к пособию приведен список вопросов для подготовки к зачету по теоретической части дисциплины: **«Информатика»**.

Учебно-методическое пособие предназначено для подготовки студентов специальности **210403 «Защищенные системы связи»** по алгоритмическим основам программирования и использованию компьютерной техники в рамках дисциплины **«Информатика»**.

# **СОДЕРЖАНИЕ**

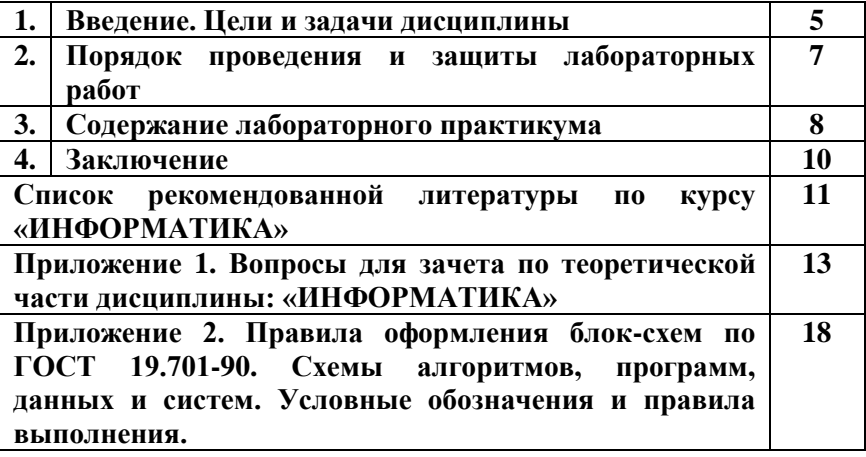

### 1 ВВЕДЕНИЕ. ЦЕЛИ И ЗАДАЧИ ДИСЦИПЛИНЫ

Информатика, компьютеры и программирование проникли во все сферы человеческой деятельности и стали элементом современной культуры. Особенно успешно процессорная техника внедряется в сферах науки и техники. В частности, с помощью компьютеров выполняется расчет, проектирование и моделирование цифровой современных систем радиосвязи. узлов Сами микропроцессорные устройства входят в состав современных ралиотехнических систем, телекоммуникационных систем передачи и обработки информации. Все это делает актуальным подготовку современных специалистов в области численных методов решения прикладных задач.

Цели и задачи изучения дисциплины «Информатика» заключаются в обеспечении базовой подготовки студентов в области использования средств вычислительной техники и ознакомлении с основами проектирования и программирования.

Курс знакомит студентов с назначением и принципом персональных лействия современных компьютеров. основами алгоритмизации технологии программирования  $\mathbf{M}$ научнотехнических задач, языками программирования высокого уровня, технологии обработки  $\mathbf{M}$ отладки программ, современным обеспечением. программным метолами решения **ТИПОВЫХ** инженерных задач и их программной реализацией.

Изучение численных методов решения прикладных задач предполагает знакомство с одним из алгоритмических языков высокого уровня. Обычно  $\overline{B}$ качестве базового языка программирования выбираются языки С или **Pascal**. В качестве базового языка был взят за основу язык программирования С. В качестве универсальной среды для научных и инженерных расчетов изучается программа MathCAD.

Лабораторные занятия предполагают закрепление на практике как основных конструкций языка программирования и программирования, СТРУКТУРНОГО так  $\overline{M}$ базовых элементов алгоритмов решения прикладных задач. В связи с этим на каждом занятии предполагается краткое напоминание конструкций языка формулировка программирования, разбор вариантов задач. алгоритма решения, написание, отладка и тестирование программы.

При разработке и написании конкретных программ особое внимание уделяется элементам структурного программирования, интерфейсу программ, операциям ввода-вывода данных с клавиатуры, чтению и записи данных с файла и в файл, а также графическому представлению результатов вычислений.

**2 ПОРЯДОК ПРОВЕДЕНИЯ И ЗАЩИТЫ ЛАБОРАТОРНЫХ РАБОТ**

Согласно учебному плану, цикл лабораторных работ в первом семестре составляет 46 часов, во втором – 34 часа. За время лабораторного практикума предлагается изучить прикладной пакет программы **MathCAD**, освоить язык программирования **C**, **C++**. На каждый прикладной пакет или язык программирования отводится один семестр.

Итак, каждое занятие начинается с теоретической подготовки по конструкциям языка программирования, которые будут использованы при решении предложенной задачи. Далее, формулируется задача, и обсуждаются возможные варианты алгоритма решения и программной реализации, намечаются процедуры и функции, подлежащие разработке и их параметры. После этого приступают к написанию текстов программы и подпрограмм в рабочих тетрадях и переходят к компьютерам для набора и отладки программы. Важным этапом разработки программ является их отладка и тщательное тестирование и комментирование. Далее, если позволяет время, прорабатываются другие варианты реализации программы.

Типовая структура отчета по лабораторной работе по **«Информатике»**:

- Титульный лист  $\bullet$
- Цели и задачи лабораторной работы  $\bullet$
- Условия индивидуального задания
- Теоретические предпосылки
- Схема алгоритма решения задачи  $\bullet$
- Описание программы (Листинг)  $\bullet$
- Выводы по работе. Заключение.

На титульном листе указывается министерство, вуз, кафедра, название лабораторной работы, исполнитель, руководитель, год.

Отчет по лабораторной работе должен выполняться в соответствии с образовательным стандартом вуза. Электронная версия отчета должна быть подготовлена в формате MS.

# **3 СОДЕРЖАНИЕ ЛАБОРАТОРНОГО ПРАКТИКУМА**

**1 семестр.**

1-я тема. Операционные системы. Основы установки. Краткая характеристика возможностей.

2-я тема. Основы работы в Mathcad. Состав и структура MathCad. Начальные сведения. Горячие клавиши. Вычисления. Создание формул. Числа. Переменные. Операции. Операторы присваивания. Функции пользователя. Векторы и матрицы. Операции.

3-я тема. Построение графиков. Прямоугольная система координат. Поверхности. Решение уравнений. Нахождение корней с помощью графиков функций.

4-я тема. Решение систем уравнений. Два способа. Дифференциальные уравнения первого и второго порядка. Системы дифференциальных уравнений.

5-я тема Расчетная работа в среде MathCad. Полезный сигнал и его параметры. Длительность сигнала, энергия сигнала. Случайный шумовой процесс. Параметры, определяющие шум. Алгоритмы имитации опорно-шумового процесса.

6-я тема Расчетная работа в среде MathCad. Алгоритмы и программа, моделирующая смесь положительного сигнала с шумом. Оценка временного положения полезного сигнала. Алгоритм нахождения.

7-я тема Расчетная работа в среде MathCad. Статистическая обработка результатов временного положения сигнала. Построение гистограммы. Расчет среднеквадратичного отклонения (СКО). Зависимость СКО от отношения сигнал-шум.

8-я тема. Изучение операторов printf и scanf на языке С. Общие сведения. Стандартные подпрограммы. Функция printf. Функция scanf. Основные типы данных, операции и выражения. Имена переменных. Типы данных. Символьная константа. Описание переменных. Арифметические операции.

9-я тема. Изучение операторов if и else на языке С. Операторы цикла if…else. Дополнительные операторы. Операции уменьшения и увеличения. Поразрядные логические операции. Операции присваивания и выражения. Условная операция.

10-я тема. Изучение оператора while, for на языке С. Оператор while. Организация символов с помощью оператора for. Организация символов с помощью do…while. Операторы break и continue. Переключатель switch

11-я тема. Изучение одномерных массивов на языке С. Массивы. Массивы символов.

12-я тема. Указатели. Структуры и указатели. Замена лексических единиц. Включение файлов. Условная компиляция. Работа с файлами.

#### **2 семестр.**

1-я тема. Линейные алгоритмы. Изучение структуры интегрированной среды программирования Borland C++. Получение начальных навыков набора и компиляции программ на примере программирования линейных алгоритмов.

2-я тема. Циклические алгоритмы. Получение начальных навыков набора и компиляции программ на примере программирования линейных алгоритмов.

3-я тема. Разветвляющиеся алгоритмы. Изучение основных операторов и конструкции языка Borland С++ для программирования разветвляющих алгоритмов.

4-я тема. Вычисление элементарных функций.

5-я тема. Файловый ввод-вывод. Получение практических навыков работы с файлами и каталогами.

6-я тема. Работа со строками. Получение навыков программирования алгоритмов обработки символьной информации.

7-я тема. Массивы и их связь с указателями. Изучение особенностей использования массивов и указателей на языке Borland  $C_{++}$ .

8-я тема. Рекурсивные алгоритмы. Бэктрекинг. Получение навыков разработки рекурсивных алгоритмов.

#### **4 ЗАКЛЮЧЕНИЕ**

В учебно-методическом пособии сформулированы цели и задачи дисциплины **«Информатика»**. Учебно-методическое пособие включает в себя содержание лабораторного практикума и краткие методические указания по выполнению лабораторных работ.

Пособие предназначено для студентов первого курса специальности **«Защищенные системы связи»**, выполняющих лабораторный цикл по дисциплине **«Информатика»**.

**СПИСОК РЕКОМЕНДУЕМОЙ ЛИТЕРАТУРЫ ПО КУРСУ «ИНФОРМАТИКА»**

Информатика.

- **1. Акулов О.А. Информатика: базовый курс: учеб. для студентов вузов, бакалавров, магистров, обучающихся по направлениям 552800, 654600 «Информатика и вычислительная техника»/О.А.Акулов, Н.В. Медведев. – 4-ое изд., стер. – М.: Омега Л, 2007. – 560 с.**
- 2. Степанов А.Н. Информатика. Учебник для вузов. 6-ое изд. СПб.: Питер, 2010. – 720 с.
- **3. Симонович С.В. Информатика. Базовый курс : учебное пособие для вузов / ред. С. В. Симонович. - 2-е изд. - СПб.: Питер, 2006, 2007, 2008, 2009**
- 4. Могилев А.В., Пак Н.И., Хеннер Е.К. Информатика. М.: Академия, 2009. – 848 с.
- 5. Острейковский В.А., Полякова И.В. Информатика. Теория и практика. – М.: Оникс, 2008, – 608 с.
- 6. Соболь Б.В., Галин А.Б., Панов Ю.В. и др. Информатика: Учебник. Высшее образование. – М.: Феникс, 2007. – 446 с. Вычислительные методы. Численные методы.
- 1. **Пантина И.В., Синчуков А.В. Вычислительная математика: учебник. / И.В. Пантина, А.В.Сивчуков. (университетская серия). – М.: Маркет ДС, 2010. – 176 с.**
- 2. Сальвадори М. Дж. Численные методы в технике. / М.Дж. Сальвадори; пер. с англ. О.В. Локуциевского. – М.: Вузовская книга, 2007. – 264 с.
- 3. Устинов С.М. Вычислительная математика. / С.М. Устинов, В.А. Зимницкий – СПб.: БХВ – Петербург, 2009. – 336 с.
- 4. Рыжиков Ю.И. Вычислительные методы. СПб.: БХВ Петербург, 2007. – 400 с. MathCad
- 1. Гурский Д.А. Вычисления в MathCad.:/Д.А. Гурский. Минск.: Новое знание, 2003. – 813 с.: ил.
- 2. **Дьяконов В.П. Система MathCad.: Справочник/В.П. Дьяконов. – М.: Радио и связь, 1993. – 128 с.: ил.**
- 3. Кирьянов Д.В. Mathcad 14 / Д.В. Кирьянов. СПб.: БХВ-Петербург, 2007. – 682 с.
- 4. Очков В.Ф. MathCad 7 Pro для студентов и инженеров / В.Ф. Очков. – М.: Компьютер-Пресс, 1998. – 384 с.: ил.
- 5. **Дьяконов В.П. MathCad 2001: Специальный спарвочник.: справочное издание / В.П. Дьяконов. – СПб.: Питер, 2002. – 832 с.: ил.**  $C/C++$
- 1. **Страуструп Б. Язык программирования С++. Специальное издание: пер. с англ. – М.: Бином-Пресс, 2008. – 1098 с.**
- 2. Культин Н.Б. С/C++ в задачах и примерах / Н.Б. Культин. СПб.: БХВ-Петербург, 281 с.
- 3. Побегайло А.П. С/С++ для студента: [учебное пособие] / А. П. Побегайло. - СПб. : БХВ-Петербург, 2006. – 526 с.
- 4. Шлее М. Qt. Профессиональное программирование на C++ : Наиболее полное руководство / М. Шлее. - СПб. : БХВ-Петербург, 2005. - 544 с.

*Наиболее важные источники в списке рекомендуемой литературы выделены жирным шрифтом.*

#### ПРИЛОЖЕНИЕ 1

## ВОПРОСЫ ДЛЯ ЗАЧЕТА ПО ТЕОРЕТИЧЕСКОЙ ЧАСТИ ЛИСШИПЛИНЫ «ИНФОРМАТИКА»

1. Как вы понимаете термин «информация»? Что общего и чем отличаются бытовое понятие этого термина и его научные трактовки?

2. Привелите примеры, полтверждающие наличие и обшность информационных процессов в живой природе, обществе, технике,

3. В чем проявляется информационная деятельность человека?

4. Почему компьютер называют универсальным инструментом информационной деятельности?

5. В какой форме можно передать информацию от человека к человеку, от чего зависит выбор этой формы?

6. От чего зависит, будет ли информативным принимаемое вами сообщение? Перечислите основные свойства информации.

7. Что такое носитель информации, и какие требования к нему предъявляются?

8. Какие подходы к измерению информации вам известны? 9 Какова единица измерения информации? основная информации?  $10<sup>1</sup>$ Сколько байт содержит 1 Кб 11. Приведите формулу подсчета количества информации при уменьшении неопределенности знания.

12. Как подсчитать количество информации, передаваемое в символьном сообщении?

13. Что такое система счисления? Алгоритм перевода из десятичной в недесятичную систему счисления. Примеры.

14. Что такое позиционная система счисления? Алгоритм перевода из недесятичной в десятичную систему счисления. Пример. Суммирование в недесятичной системе счисления. Примеры.

15. Что такое непозиционная система счисления? Умножение и деление в недесятичной системе счисления. Примеры.

16. Понятие позиционной системы счисления. Унарная, фибоначиева и другие системы счисления (вопрос необязательный)

17. Как называется совокупность всех символов, используемых для представления информации на некотором языке?

18. Что такое кодирование информации и почему в нем существует необходимость?

19. Что такое алфавит системы счисления?

20. Что общего у двоичной и десятичной систем счисления и чем они отличаются?

21. Для чего используются родственные системы счисления?

22. Что такое двоичная кодировка и почему она применяется в компьютерах?

23. Как представить двоичное число в восьмеричной системе?

24. В чем достоинства и недостатки кодировки Unicode?

25. Что общего в кодировании текста, графики и звука в компьютерной системе?

26. Что называют растром? Чем отличается пиксель от точки экрана?

27. Понятие "программное обеспечение". Виды программного обеспечения.

28. Понятие "операционная система". Развитие операционных систем.

29. Виды операционных систем. Состав операционных систем.

30. Особенности ОС Windows. Основные объекты и приемы управления в ОС Windows.

31. Работа с файловой системой в ОС Windows.

32. Компоненты (структура) DOS. Этапы загрузки DOS.

33. Работа с файловой системой в DOS.

34. Операционные оболочки. Работа с файлами и каталогами в операционной оболочке Norton Commander.

35. Программное обеспечение общего назначения. Вирусы и средства антивирусной защиты.

36. Программное обеспечение общего назначения. Архивация данных. (Winrar)

37. Какие счетно-решающие устройства существовали до появления ЭВМ?

38. Какие имена в истории вычислительной техники вам известны? Что с ними связано?

39. Что такое элементная база? Как она влияет на смену поколений ЭВМ?

40. Как развивалась компьютерная техника от поколения к поколению?

- 41. Что такое "фон-неймановская архитектура"?
- 42. Когда и почему произошло разделение компьютеров на классы?

43. Что такое сервер?

44. Каково назначение суперкомпьютеров и какова тенденция их развития?

45. Каково назначение персонального компьютера?

46. Как вы представляете себе промышленный компьютер?

47. Что такое hardware и software? Что из них важнее?

48. Каковы назначение и характеристики микропроцессора?

49. Для чего служит память? Каких типов она бывает? Зачем компьютеру память разных типов?

50. Что входит в видеосистему? Назовите ее характеристики.

51. Что такое периферийные устройства? Какие виды этих устройств вы знаете?

52. В чем заключается принцип открытой архитектуры?

53. Какие компоненты ПК расположены в его системном блоке?

54. Основные логические операции: конъюнкция, дизъюнкия (оба вида), отрицание, импликация, эквивалентность. Примеры логических выражений.

55. Таблица истинности. Примеры. A and not A; A or not A

56. Основные законы математической логики: перестановочное, сочетательное и распределительное

57. Законы де Моргана (закон отрицания).

58. (Совершенная) дизъюнктивная нормальная форма. Примеры.

59. Операционные системы. Назначение и характеристики операционных систем.

60. Дисковая операционная система MS DOS.

61. Оболочка NC MS DOS.

62. Операционная система Windows ,структура, пользовательский интерфейс.

- 63. Файловая система Windows
- 64. Обмен данными в Windows и ее приложениях.
- 65. Стандартные и служебные программы Windows
- 66. Архивация и разархивация файлов в Windows.
- 67. Форматирование гибких дисков в Windows.
- 68. Утилита проводник.
- 69. Технологии работы в среде Windows.

70. Автоматизация офисной деятельности.

71. Интегрированный программный пакет Microsoft Office.

72. Текстовые и издательские процессоры (назначения, возможности, примеры)

73. Текстовый процессор Microsoft Word. Назначение и возможности.

74. Создание, редактирование, сохранение, печатание документа в MS Word.

75. Вид электронного документа и его элементов.

76. Вставка элементов в электронный документ в MS Word. Понятие гипертекстового документа.

77. Представление документа списком (оглавление и указатели).

Графические возможности MS Word. Рисование в Word. Окаймление рисунков.

78. Создание таблиц в MS Word. Работа с таблицами.

79. Сервисные возможности MS Word.

80. Использование шаблонов и форм в MS Word.

81. Общие сведения о табличных процессорах. Назначения, характеристики.

82. Табличный процессор MS Excel. Назначение и возможности.

Технологии работы с КНИГОЙ и ее элементами.

83. Создание и редактирование таблиц. Адресация ячеек. Форматирование ячеек.

84. Вставка, специальная вставка объектов в таблице. Гиперссылки в MS Excel.

85. Математические и экономические функции MS Excel

- 86. Технологии вычислений в MS Excel. Диагностика ошибок.
- 87. Сортировки и отбор данных в MS Excel
- 88. Построение диаграмм в MS Excel
- 89. Вычисление ИТОГОВ и консолидация данных в MS Excel
- 90. Сводные таблицы в MS Excel
- 91. Слияние документов в MS Word и в MS Excel
- 92. Сервисные технологии в MS Excel
- 93. Настройки в MS Excel и MS Word.
- 94. Технологии автоматизации работы в MS Excel и MS Word
- 95. Что такое компьютерная сеть?
- 96. Из каких частей состоит электронное письмо?

97. Перечислить информационные услуги компьютерных сетей.

- 98. Какие линии связи вы знаете? Чем они отличаются?
- 99. Что такое протокол сети?

100. Что такое Web-браузер?

101. Какими способами можно найти нужную Web-страницу?

102. Что такое компьютер-сервер?

103. Правила создания электронного ящика

104. Что такое Интернет?

105. Почему в качестве линий связи чаще всего используются телефонные линии?

106. Какая информация может присутствовать на Web-странице?

107. Где располагается электронный ящик абонента?

108. Что такое киберпространство?

109. Для чего нужен сервер?

110. Какая сеть называется региональной?

111. Из каких частей состоит электронный адрес?

112. Что такое модем? Для чего он нужен? Каковы характеристики современных модемов (скорость передачи данных)?

113. Что такое гипермедиа?

114. Какой язык является международным языком общения в сети Интернет?

115. Как организована связь между страницами в Интернет?

116. Чем локальная сеть отличается от глобальной?

117. Перечислить технические средства компьютерных сетей.

118. Что такое телеконференции?

119. Достоинства электронной почты перед обычной?

120. Что такое хост-машина?

121. Что такое Гипертекст?

122. Какую функцию выполняют поисковые программы? Какие поисковые программы вы знаете?

123. Что такое терминал?

124. Какие функции выполняет локальная сеть?

125. Что такое Электронная почта?

126. Правила работы с электронной почтой

127. Какими возможностями обладает современный модем?

128. Что такое WWW? Что такое Web-сервер?

И так далее…

#### ПРИЛОЖЕНИЕ 2

# Правила оформления блок-схем по ГОСТ 19.701-90. Схемы алгоритмов, программ, данных и систем. Условные обозначения и правила выполнения.

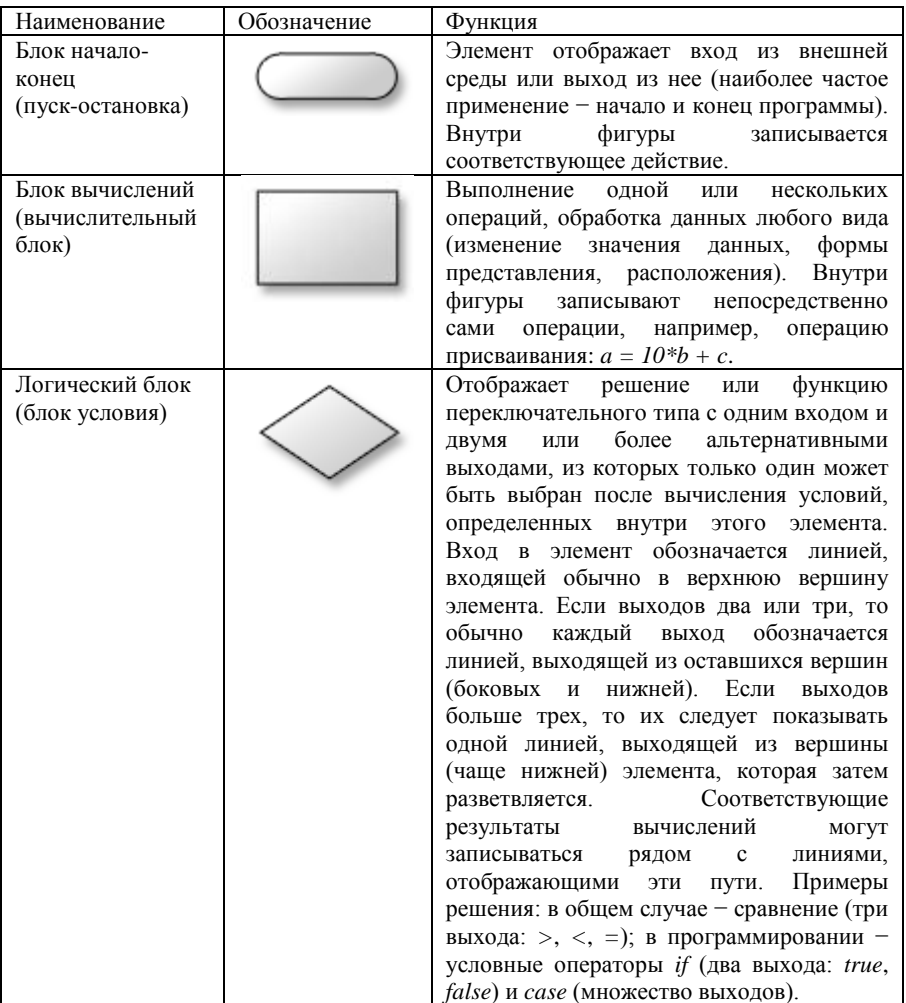

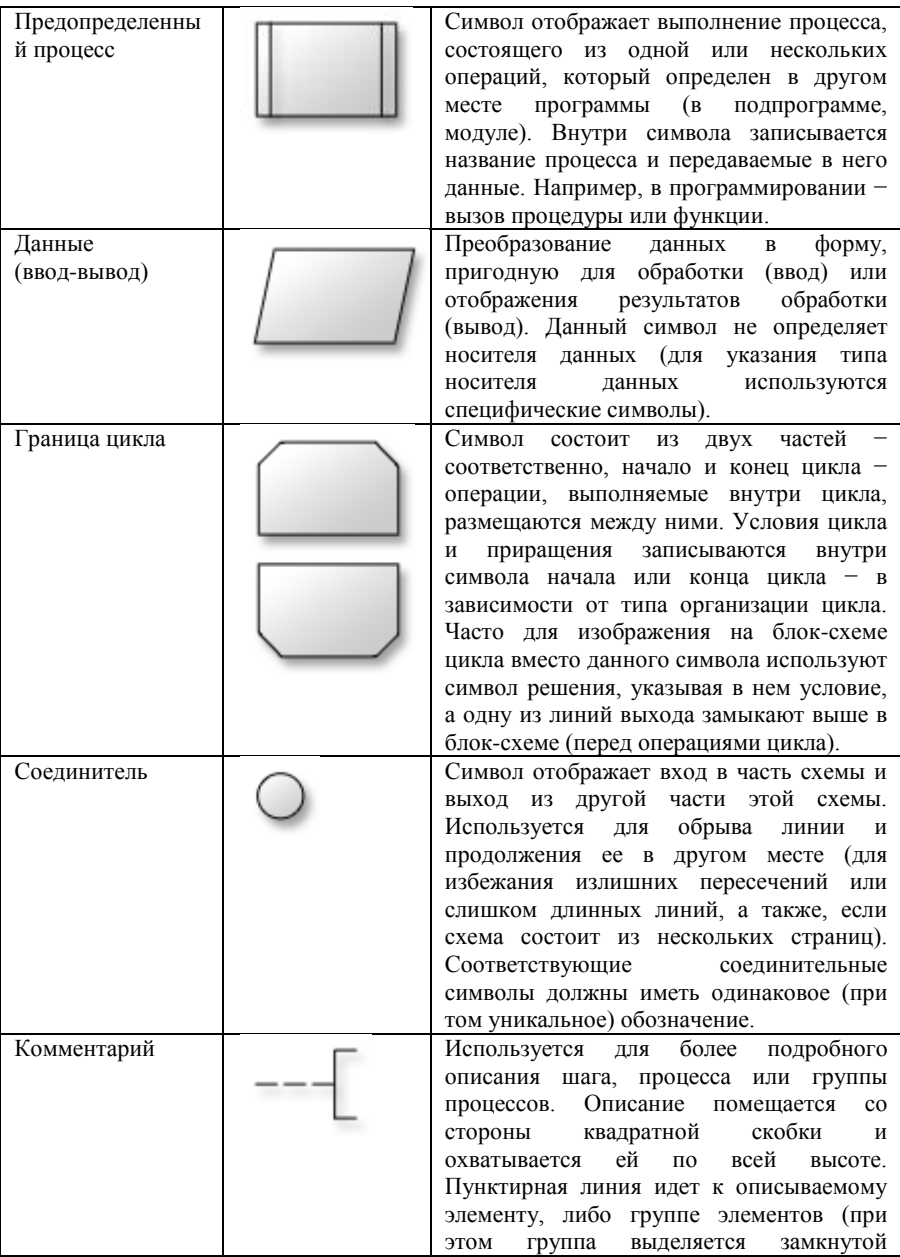

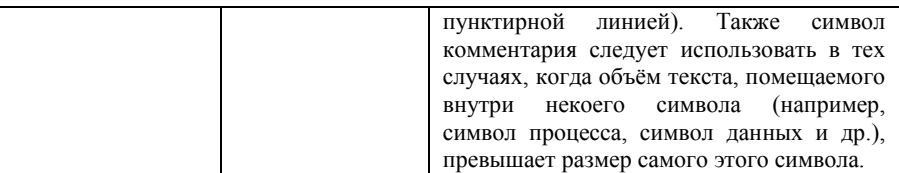

**Охремчук Д.О. ИНФОРМАТИКА Учебно-методическое**  лабораторному практикуму. Для специальности «Защищенные системы связи» по дисциплине «Информатика». – Томск: ТУСУР, 2012. – 20 с.